# **CV\_Sandeep**

*Release 0.1*

**Sandeep**

**Mar 13, 2022**

# **CONTENTS:**

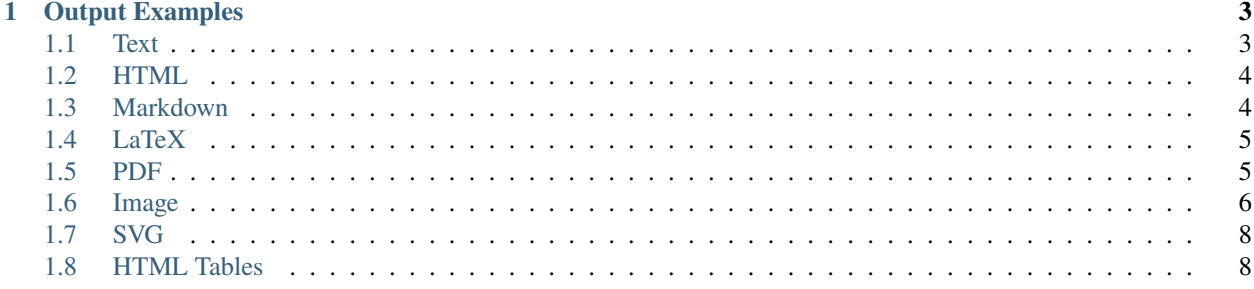

**Note:** This project is under active development.

Check out the usage section for further information, including how to install the project.

#### **CHAPTER**

## **OUTPUT EXAMPLES**

<span id="page-6-0"></span>This notebook is designed to provide examples of different types of outputs that can be used to test the JupyterLab frontend and other Jupyter frontends.

```
[27]: from IPython.display import display
      from IPython.display import (
         HTML, Image, Latex, Math, Markdown, SVG
     )
```
### <span id="page-6-1"></span>**1.1 Text**

Plain text:

[28]: text = """Lorem ipsum dolor sit amet, consectetur adipiscing elit. Nullam urna libero, dictum a egestas non, placerat vel neque. In imperdiet iaculis fermentum. Vestibulum ante ipsum primis in faucibus orci luctus et ultrices posuere cubilia Curae; Cras augue tortor, tristique vitae varius nec, dictum eu lectus. Pellentesque id eleifend eros. In non odio in lorem iaculis sollicitudin. In faucibus ante ut arcu fringilla interdum. Maecenas elit nulla, imperdiet nec blandit et, consequat ut elit."""

print(text)

Lorem ipsum dolor sit amet, consectetur adipiscing elit. Nullam urna libero, dictum a egestas non, placerat vel neque. In imperdiet iaculis fermentum. Vestibulum ante ipsum primis in faucibus orci luctus et ultrices posuere cubilia Curae; Cras augue tortor, tristique vitae varius nec, dictum eu lectus. Pellentesque id eleifend eros. In non odio in lorem iaculis sollicitudin. In faucibus ante ut arcu fringilla interdum. Maecenas elit nulla, imperdiet nec blandit et, consequat ut elit.

Text as output:

[29]: text

[29]: 'Lorem ipsum dolor sit amet, consectetur adipiscing elit. Nullam urna\nlibero, dictum a␣ ˓<sup>→</sup>egestas non, placerat vel neque. In imperdiet iaculis fermentum. \nVestibulum ante␣ →ipsum primis in faucibus orci luctus et ultrices posuere cubilia \nCurae; Cras augue ˓<sup>→</sup>tortor, tristique vitae varius nec, dictum eu lectus. Pellentesque \nid eleifend eros.␣ ˓<sup>→</sup>In non odio in lorem iaculis sollicitudin. In faucibus ante ut \narcu fringilla␣ ˓<sup>→</sup>interdum. Maecenas elit nulla, imperdiet nec blandit et, consequat \nut elit.'

Standard error:

```
[30]: import sys; print('this is stderr', file=sys.stderr)
     this is stderr
```
## <span id="page-7-0"></span>**1.2 HTML**

```
[31]: div = HTML('<div style="width:100px;height:100px;background:grey;" />')
     div
[31]: <IPython.core.display.HTML object>
[32]: for i in range(3):
         print(10**10)
         display(div)
     10000000000
     <IPython.core.display.HTML object>
      10000000000
     <IPython.core.display.HTML object>
     10000000000
     <IPython.core.display.HTML object>
```
## <span id="page-7-1"></span>**1.3 Markdown**

```
[33]: md = Markdown("""
      ### Subtitle
      This is some *markdown* text with math $F=ma$.
      """)
      md
[33]: 1.3.1 Subtitle
      This is some markdown text with math F = ma.
[34]: display(md)
```
#### **1.3.2 Subtitle**

This is some *markdown* text with math  $F = ma$ .

## <span id="page-8-0"></span>**1.4 LaTeX**

Examples LaTeX in a markdown cell:

$$
\nabla \times \vec{\mathbf{B}} - \frac{1}{c} \frac{\partial \vec{\mathbf{E}}}{\partial t} = \frac{4\pi}{c} \vec{\mathbf{j}} \tag{1.1}
$$

$$
\nabla \cdot \vec{\mathbf{E}} = 4\pi \rho \tag{1.2}
$$

$$
\nabla \times \vec{\mathbf{E}} + \frac{1}{c} \frac{\partial \vec{\mathbf{B}}}{\partial t} = \vec{\mathbf{0}} \tag{1.3}
$$

$$
\nabla \cdot \vec{\mathbf{B}} = 0 \tag{1.4}
$$

 $[35]$ : math = Latex("\$F=ma\$")

math

[35]:  $F = ma$ 

```
[36]: maxwells = Latex(r"""
```

```
\begin{align}
\nabla \times \vec{\mathbf{B}} -\, \frac1c\, \frac{\partial\vec{\mathbf{E}}}{\partial t}
˓→& = \frac{4\pi}{c}\vec{\mathbf{j}} \\ \nabla \cdot \vec{\mathbf{E}} & = 4 \pi \rho \\
\nabla \times \vec{\mathbf{E}}\, +\, \frac1c\, \frac{\partial\vec{\mathbf{B}}}{\partial
\rightarrowt} & = \vec{\mathbf{0}} \\
\nabla \cdot \vec{\mathrm{B}} \& = 0\end{align}
""")
maxwells
```
[36]:

$$
\nabla \times \vec{\mathbf{B}} - \frac{1}{c} \frac{\partial \vec{\mathbf{E}}}{\partial t} = \frac{4\pi}{c} \vec{\mathbf{j}}
$$
(1.5)

$$
\nabla \cdot \vec{\mathbf{E}} = 4\pi\rho \tag{1.6}
$$

$$
\nabla \times \vec{\mathbf{E}} + \frac{1}{c} \frac{\partial \vec{\mathbf{B}}}{\partial t} = \vec{\mathbf{0}} \tag{1.7}
$$

$$
\nabla \cdot \vec{\mathbf{B}} = 0 \tag{1.8}
$$

## <span id="page-8-1"></span>**1.5 PDF**

```
[37]: %matplotlib inline
     import matplotlib.pyplot as plt
     import numpy as np
     from IPython.display import set_matplotlib_formats
     set_matplotlib_formats('pdf')
```
[38]: plt.scatter(np.random.rand(20), np.random.rand(20), c=np.random.rand(20))

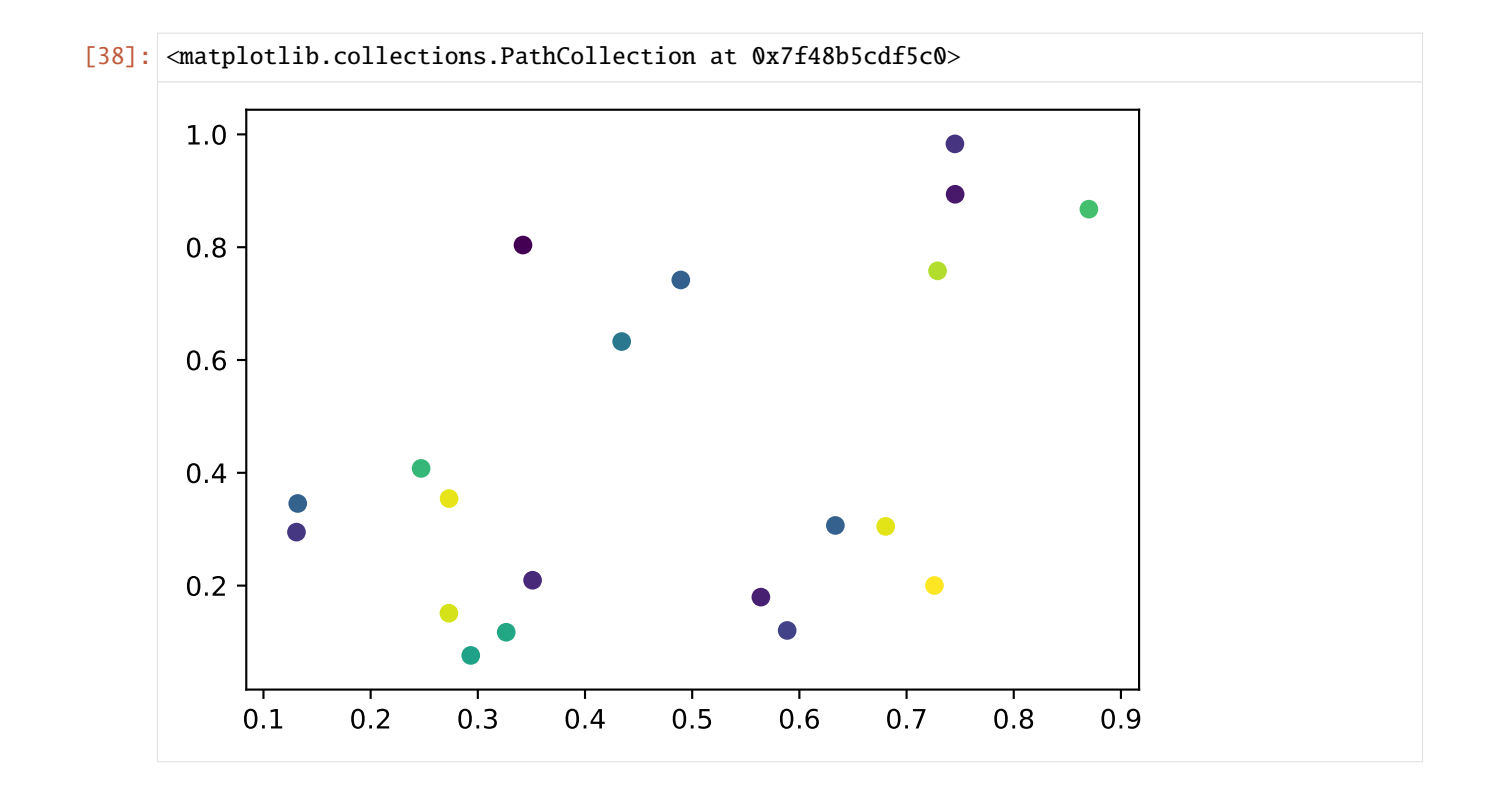

## <span id="page-9-0"></span>**1.6 Image**

[39]: img = Image("https://apod.nasa.gov/apod/image/1707/GreatWallMilkyWay\_Yu\_1686.jpg") img

[39]:

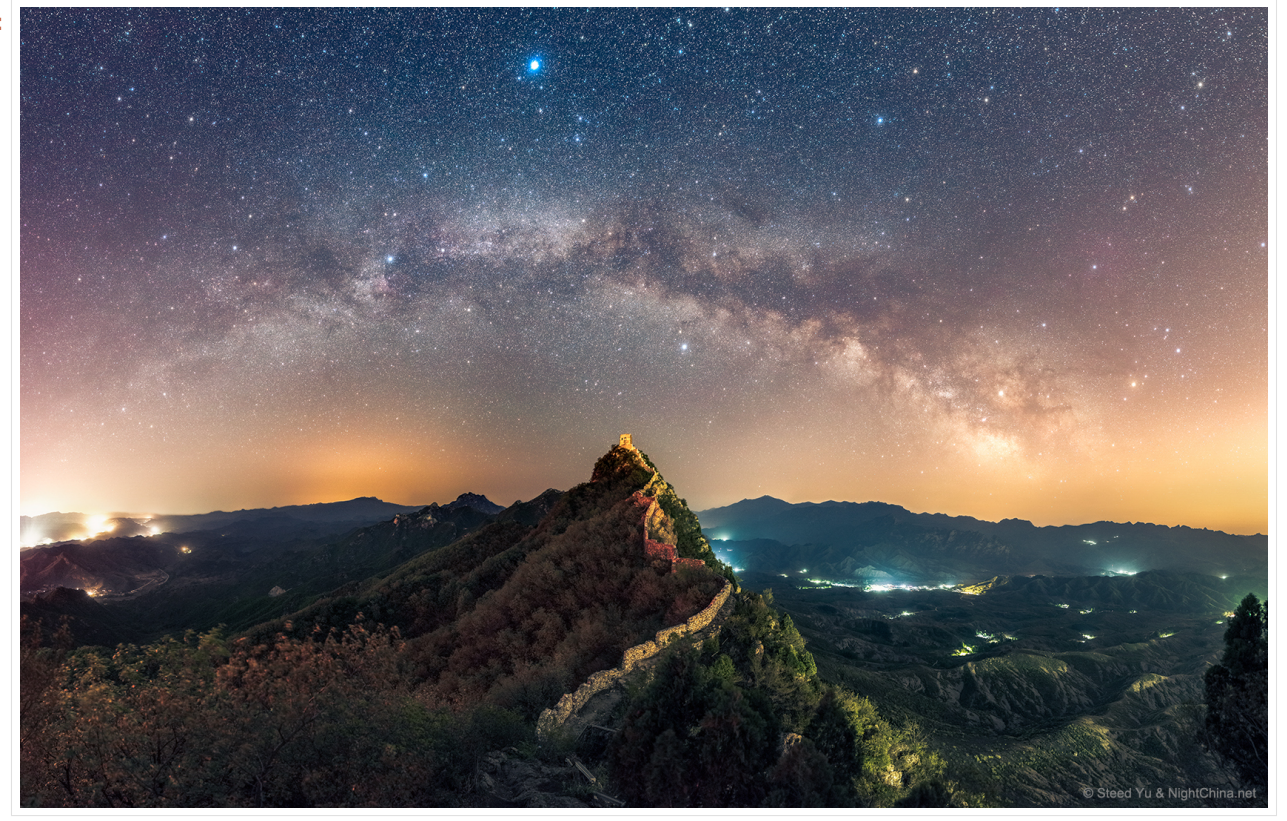

Set the image metadata:

```
[40]: img2 = Image(
          "https://apod.nasa.gov/apod/image/1707/GreatWallMilkyWay_Yu_1686.jpg",
          width=100,
          height=200
      )
      img2
[40]:
```
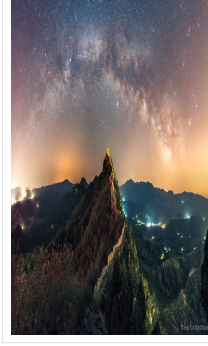

## <span id="page-11-0"></span>**1.7 SVG**

```
[41]: svg_source = """
      <svg width="400" height="110">
        \langle /> \langle rect width="300" height="100" style="fill:#E0E0E0;" \langle\langle/svg\rangle"" ""
      svg = SVG(svg_source)
      svg
[41]:
[42]: for i in range(3):
           print(10**10)
           display(svg)
      10000000000
       10000000000
      10000000000
```
## <span id="page-11-1"></span>**1.8 HTML Tables**

```
[47]: from vega_datasets import data
[50]: df = data.cars()
[51]: df.head()
[51]: Name Miles_per_Gallon Cylinders Displacement \
   0 chevrolet chevelle malibu 18.0 8 307.0
   1 buick skylark 320 15.0 8 350.0
   2 plymouth satellite 18.0 8 318.0
   3 amc rebel sst 16.0 8 304.0
   4 ford torino 17.0 8 302.0
     Horsepower Weight_in_lbs Acceleration Year Origin
   0 130.0 3504 12.0 1970-01-01 USA
   1 165.0 3693 11.5 1970-01-01 USA
   2 150.0 3436 11.0 1970-01-01 USA
   3 150.0 3433 12.0 1970-01-01 USA
   4 140.0 3449 10.5 1970-01-01 USA
```
Compared to a table in a Markdown cell:

Firstname

Lastname

Age

Jill

Smith 50

Eve

Jackson

94